## SAP ABAP table /SAPSLL/CORGDC\_IDX\_S {SLL: Index Structure for /SAPSLL/CORGDC}

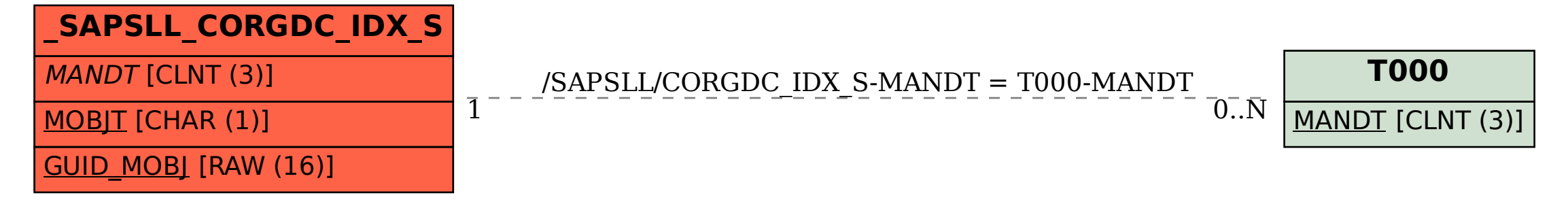